# **SECUTIX 360°**

Session de Questions / Réponses n°16

Nouveautés Allalin v2

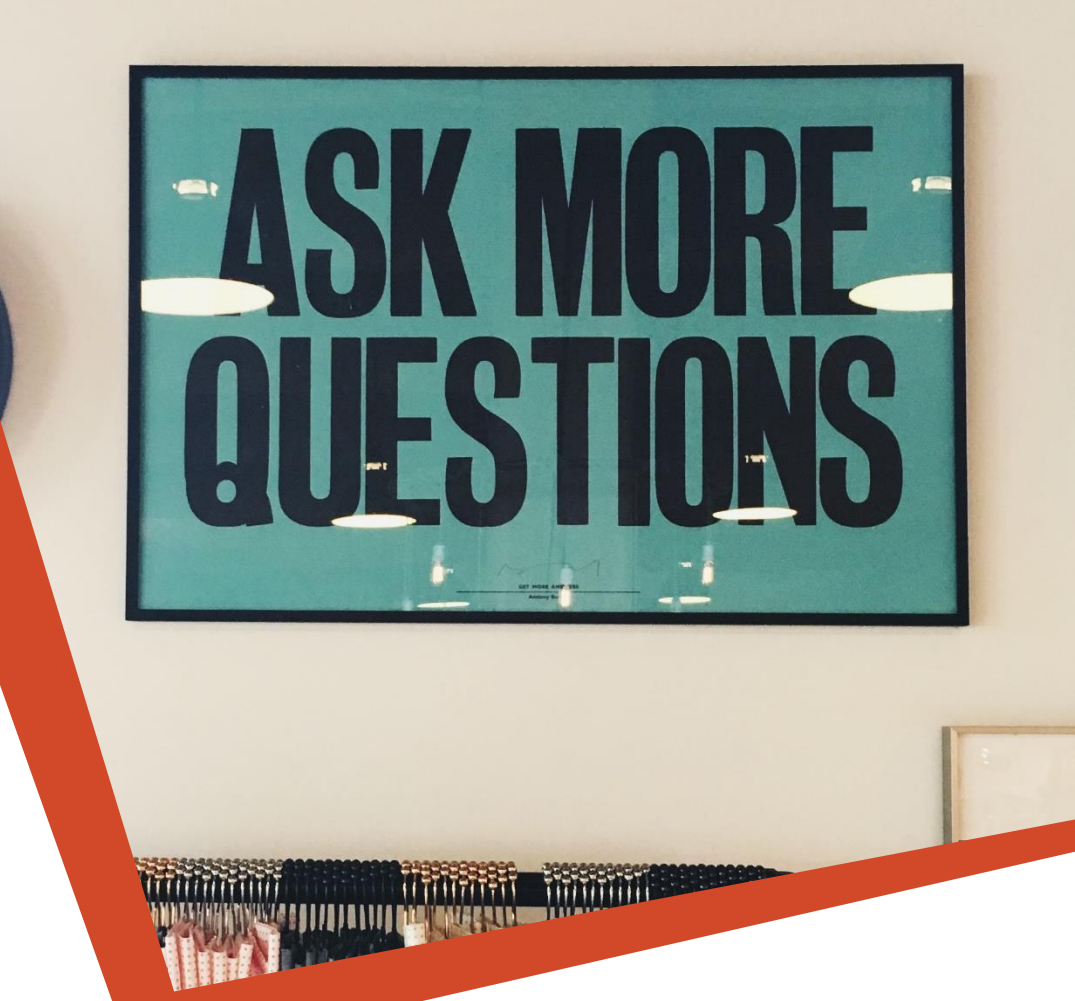

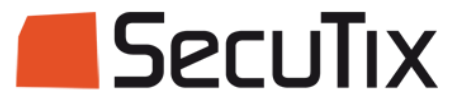

IO

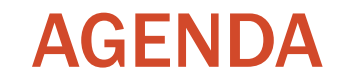

## Description des nouveautés

Questions / Réponses

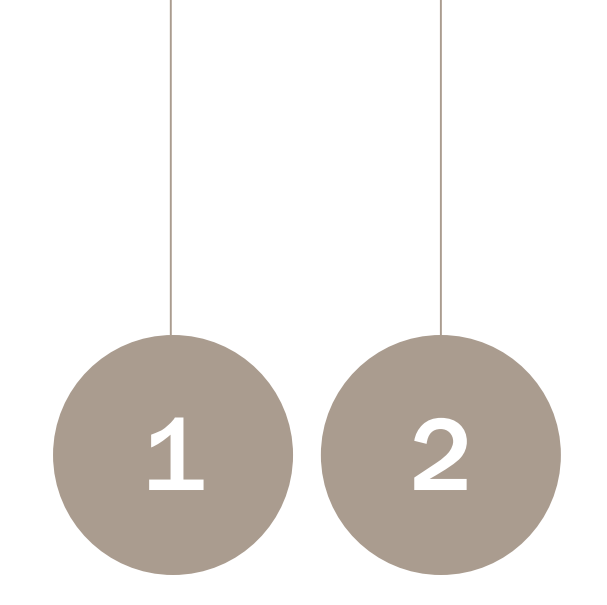

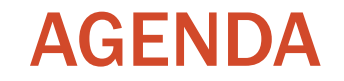

## Description des nouveautés

Questions / Réponses

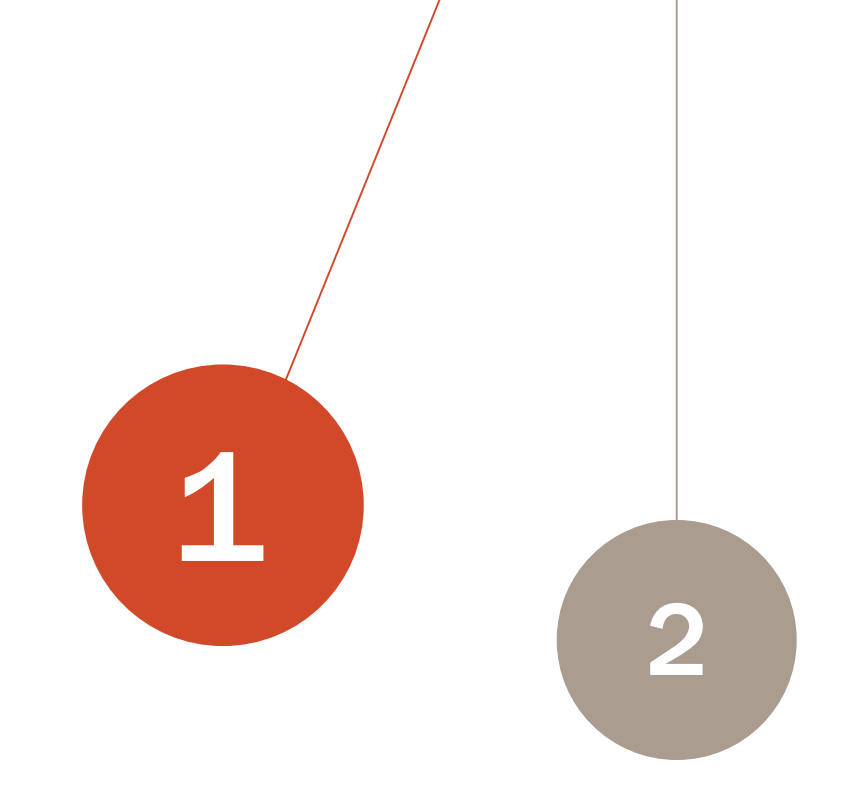

## La vente en ligne 1/2

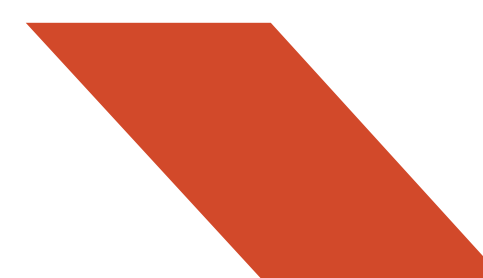

#### Afficher le mot de passe en clair

Ajout d'un oeil à côté du champ Mot de passe pour révéler le mot de passe et éviter les erreurs de saisie

#### Carte d'abonnement dématérialisée

Abonnement avec impression sur carte uniquement > Mode d'envoi Electronique disponible

Présentation de la carte sur le mobile

#### Streaming payant

Vendre en ligne du contenu multimedia Voir session Q&R du 9 juin

#### Accès restreint par pays

Choix des pays pouvant accéder à un point de vente

Mise en place d'une redirection automatique vers le point de vente autorisé

Pré-requis : connexion en début de processus d'achat + saisie de l'adresse dans le formulaire

## La vente en ligne 2/2

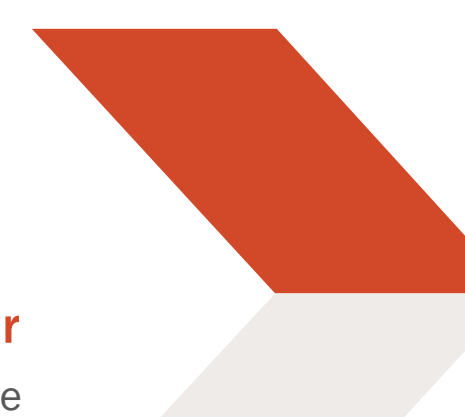

4

3

#### Affichage des labels et de leur valeur

Possibilité d'export/import des labels entre points de vente

Demande de service - Migration des labels existants

#### Nouveau type de vente croisée Don

Case à cocher sur la page récapitulatif de commande pour ajouter le don au panier en 1 clic.

#### Les bons réutilisables

Allalin v1 - Possibilité de paramétrer des bons réutilisables (case à cocher dans Catalogue > Bon)

Allalin v2 - Solde du bon affiché dans l'espace personnel du contact bénéficiaire

#### **Prochainement**

#### L'échange en ligne d'événements

Activation par point de vente, produit, tarif

Echange pour une même séance ou pour une autre séance du même événement - Changement de tarif

Prochainement Pas de remboursement en cas d'échange moins cher

## L'espace producteur

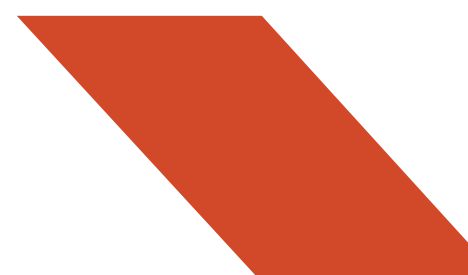

#### Dashboard producteur

En plus des rapports standards ou personnalisés, affichage du dashboard qui montre les ventes, invitations et recettes par événements, séances

Dashboard des disponibilités par catégorie de place et contingents

Dashboard des ventes par filière, catégories et tarifs

#### Profil producteur en back-office

Permettre de paramétrer des produits

Activités après-vente au guichet

#### Activer l'espace producteur

Filière de vente internet producteur / partenaire

Contacts producteurs associés à des événements

Point de vente > Navigation principale > Bouton avec l'URL suivi de "...rapport/tableau de bord?lang  $=$  ..."

#### Nouveautés

Vue par Prix du billet / Prix plein

Affichage du revenue potentiel (incluant les réservations)

Affichage des événements en préparation (et pas seulement vendus)

## Le back-office

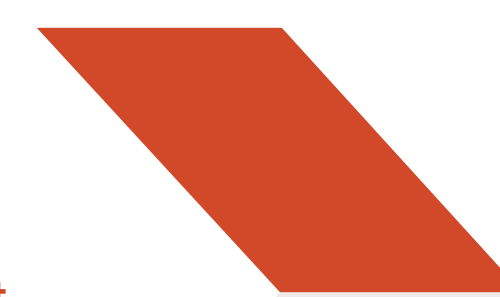

#### Limiter les variables de confort

Pour éviter des erreurs en cas de remontée des variables de confort dans les API, indiquer la longueur max de ces variables

#### Extension du remboursement en masse

Produits de visite ; Adhésion ; Prestation

Même comportement que le remboursement en masse des événements

#### Nouveau batch notification de paiement

Envoi automatique de notification par email en cas de remboursement quel que soit le mode de remboursement, la filière utilisée

Modèle d'email paramétrable

#### Décomposition des prix

Prise en compte de la décomposition des prix dans les rapports et documents

Ajout du détail de la décomposition des prix sur les documents

Q&R Décomposition des prix : 2 juillet 10h

## Le plan de salle

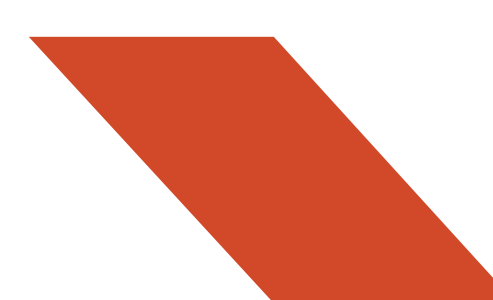

#### COVID 19 - Sélection partielle

Alt : Sélectionner une rangée sur deux dans le plan

#### Zoom sur le plan de navigation

Sur la fenêtre de navigation en haut à droite du plan, Ctrl + Clic + Souris pour dessiner le rectangle et adapter le niveau de zoom

#### Définir les places voisines

Création de plan de salle > Clé de configuration > Calculer voisinage - Définition de la contiguité des places

Vue sur les places voisines

#### Editer les places d'un bloc

Lors de la creation du plan de salle, raccourci vers

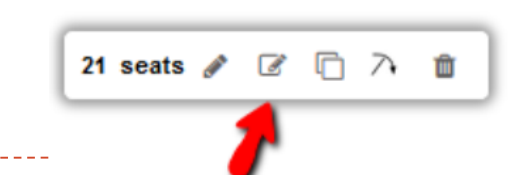

SecuTi

© 2019

l'édition d'un bloc

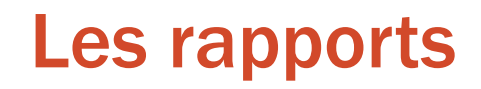

#### Nouveau critère "Dates relatives"

- Objectifs :
	- Envoi automatique de rapports sur une période donnée
- Domaines concernés :

© 2019

Secul

- Recettes des produits (en fonction de la date de commande)
- Recettes et paiement des produits (en fonction de la date de commande)
- Présence (en fonction de la date d'entrée)
- Planification des visites (en fonction de la date de la visite)

Le billet html dans l'email de confirmation de commande

La mise en revente de packages sur la bourse d'échange

L'interface SIBIL pour remonter les événements des 3 derniers mois

L'amélioration de Common Cents

L'intégration du PSP et acquéreur Adyen (Alipay, WeChat)

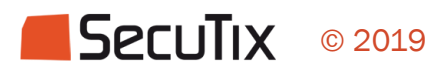

Confidentiel

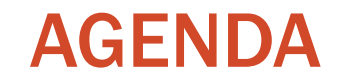

Présentation de la fonction

Questions / réponses

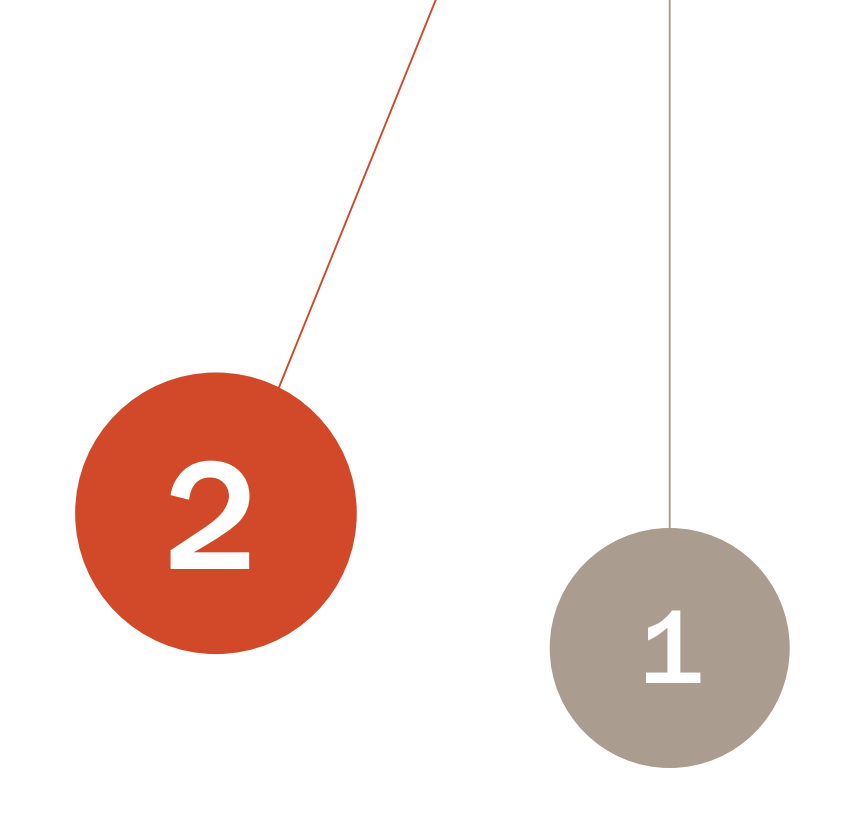

### **Prochains rendez-vous**

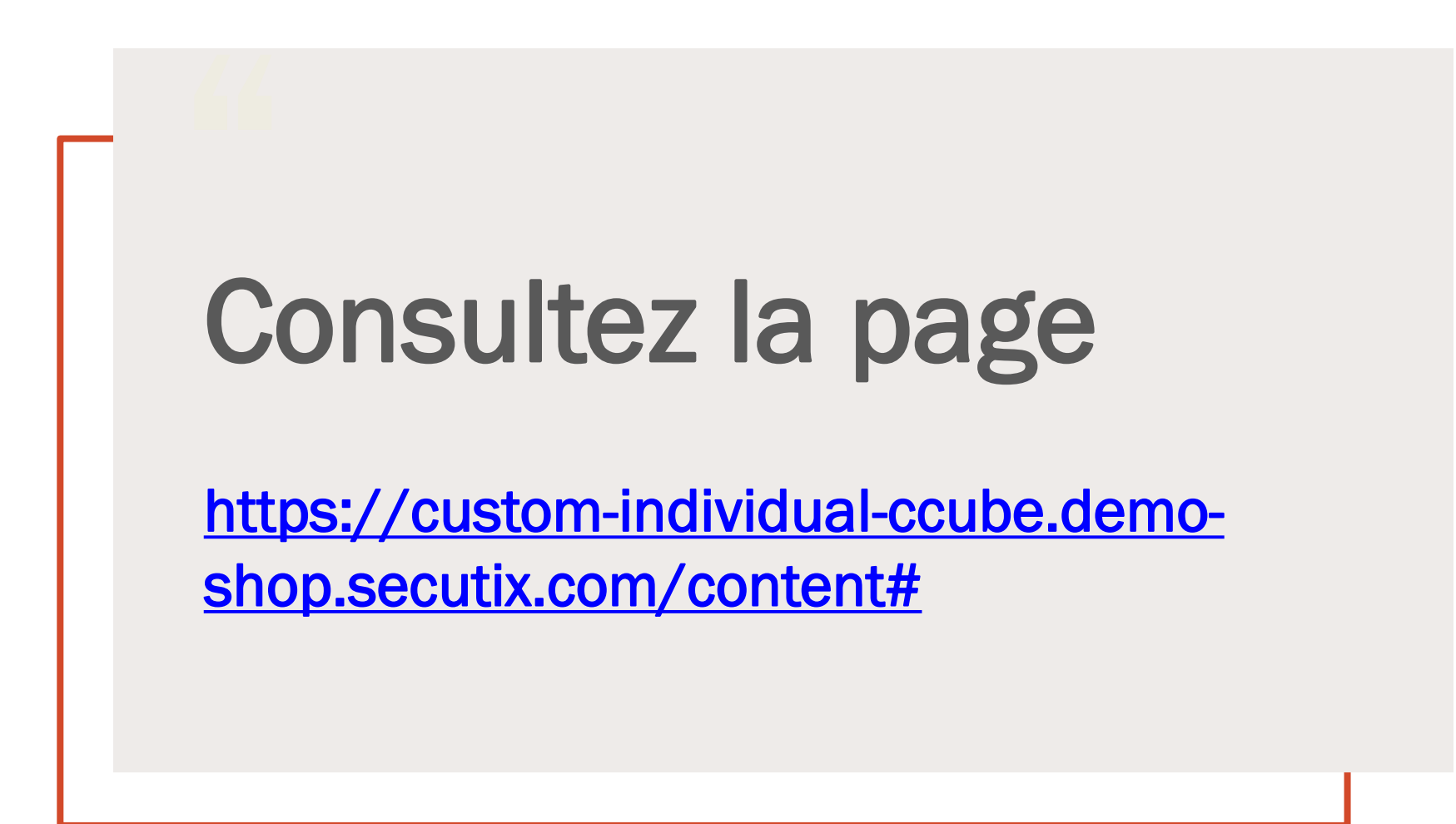

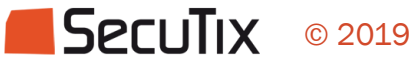